# DESEMPEÑO DEL DISEÑO MULTIMEDIA EN EL APRENDIZAJE INTEGRAL EN EDUCACIÓN PRIMARIA

PERFORMANCE OF MULTIMEDIA DESIGN IN COMPREHENSIVE LEARNING IN ELEMENTARY SCHOOLING

**Yasminy Manrique Reyes** 

Profesora de Primaria, Neiva, Huila, (Colombia). E-mail: [yamare0528@yahoo.es](mailto:yamare0528@yahoo.es) ORCID: <https://orcid.org/0000-0001-9093-1324>

**Carlos Uc Rios**

Universidad Internacional Iberoamericana, Campeche, Campeche, (México). E-mail: [carlos.uc@unini.edu.mx](mailto:carlos.uc@unini.edu.mx) ORCID:<https://orcid.org/0000-0003-1321-019X>

**Recepción:** 19/03/2020 **Aceptación:** 04/06/2020 **Publicación:** 29/06/2020

#### **Citación sugerida:**

Manrique, Y., y Uc, C.(2020). Desempeño del diseño multimedia en el aprendizaje integral en Educación Primaria. *3C TIC. Cuadernos de desarrollo aplicados a las TIC, 9*(2), 17-39. <https://doi.org/10.17993/3ctic.2020.92.17-39>

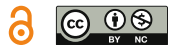

### RESUMEN

La presente investigación se centra en analizar el desempeño de seis diseños multimedia (Power Point, Pow Toon, Prezi, Pixton, Educaplay e Integración Audiovisual) comparando factores como: interactividad, interés y resultados que generan en el aprendizaje integral en educación primaria.

El estudio tomó como muestra poblacional a los niños de educación primaria de la "Institución Educativa María Cristina Arango" de Colombia (Neiva-Huila). Para realizar el estudio se aplicó una encuesta con preguntas cerradas, las cuales sirvieron para crear los diseños multimedia de acuerdo a los intereses de los niños. También se utilizó durante cada aplicación multimedia el registro de observación grupal y la lista de cotejo, cada uno con sus criterios evaluativos definidos y con rango valorativo mixto. El formato de observación grupal midió el interés y el aprendizaje significativo de los estudiantes, y la lista de cotejo midió el nivel de interactividad de cada diseño multimedia aplicado. Con el resultado se analizaron tres parámetros de desempeño: el nivel de interactividad de cada multimedia, el interés y el aprendizaje significativo de los estudiantes.

Los resultados evidenciaron un coeficiente de correlación fuerte de (0,84) entre la interactividad y el interés, (0,80) entre la interactividad y el aprendizaje significativo, y (0,99) entre el interés y el aprendizaje significativo. Esto demuestra que a medida que la interactividad y el interés aumentan, el aprendizaje de los estudiantes también aumenta.

Finalmente, se concluye que Educaplay fue el diseño multimedia con el mayor nivel de desempeño en el aprendizaje integral de los estudiantes, esto se debe a que el diseño fue creado teniendo en cuenta los intereses de los estudiantes, a la calidad interactiva de navegación que ofrece la misma y a la integración de niños y niñas en el momento de interactuar con la herramienta digital.

### PALABRAS CLAVE

Enseñanza multimedia, Multimedia interactiva, Aprendizaje significativo, Educación primaria, Estrategia pedagógica.

### ABSTRACT

*This research focuses on analyzing the performance of six multimedia designs (Power Point, Pow Toon, Prezi, Pixton, Educaplay, and Audiovisual Integration) comparing factors such as: interactivity, interest, and results that generate comprehensive learning in primary education.*

*The study took as a population sample of primary school children from the "María Cristina Arango Educational Institution" in Colombia (Neiva-Huila). To carry out the study, a survey with closed questions was applied, which served to create multimedia designs according to the interests of the children. The group observation record and the checklist were also used during each multimedia application, each with its defined evaluation criteria and a mixed assessment range. The group observation format measured the students' interest and significant learning, and the checklist measured the level of interactivity of each applied multimedia design. With the result, three performance parameters were analyzed: the level of interactivity of each multimedia, the interest, and the significant learning of the students.*

*The results showed a strong correlation coefficient of (0.84) between interactivity and interest, (0.80) between interactivity*  and significant learning, and (0.99) between interest and significant learning. This shows that as interactivity and interest *increase, student learning also increases.*

*Finally, it is concluded that Educaplay was the multimedia design with the highest level of performance in the comprehensive learning of students, this is because the design was created taking into account the interests of the students, the interactive quality of navigation that it offers the same and the integration of boys and girls when interacting with the digital tool.*

### **KEYWORDS**

*Multimedia Teaching, Interactive Multimedia, Significant Learning, Elementary Education, Pedagogical Strategy.*

## 1. INTRODUCCIÓN

La educación es la base principal del desarrollo de las personas y de una nación. La educación primaria asegura la alfabetización de los niños y proporciona una formación en el desarrollo de sus capacidades individuales, motrices, de equilibrio personal, de relación y de actuación social. De aquí la importancia de enriquecer los contextos para que los niños sean estimulados desde edades tempranas para el aprendizaje. Las prácticas pedagógicas con la utilización de las tics, crean entornos de aprendizajes dinámicos e interactivos, que facilitan y estimulan los procesos de enseñanza – aprendizaje de los niños. Para ello; el proyecto evalúa el desempeño de seis diseños multimedia creados en los softwares de Power Point e integración audiovisual (Illustrator, Photoshop y Premiere) y en las plataformas digitales de Pixtón, Pow Toon, Prezi y Educaplay). Para determinar cuál de ellos genera mayor nivel de desempeño en el aprendizaje en los estudiantes.

### 1.1. TRASCENDENCIA DE LOS DISEÑOS MULTIMEDIA

Los autores Castillo, Puga, y Gómez (2018) afirman que el estudiante desarrolló diseños en Flash, Power Point y Audacity, y les facilitó el tema de cálculo integral (p.108); Syafitri, Asib, y Sumardi (2018), afirman que el uso de Pow Toon como medio digital mejora la pronunciación en la clase de habla (p.295); los autores Moulton, Turkay, y Kosslyn (2017), lograron mejorar el aprendizaje por medio del uso del programa Power Point y Prezi; el autor Mazur (2017), fortaleció los vínculos entre los estudiantes mediante el trabajo colaborativo y el uso de las TIC, logró un aprendizaje significativo; utilizando el programa de Power Point y Prezi (p.39); el proyecto investigativo del autor Gallegos (2017), determinó que la influencia del uso del diseño interactivo en el proceso de enseñanza-aprendizaje en la asignatura de ciencias naturales (p.ix); Valverde (2016) afirma que el uso del software Educaplay mejora la escritura en los niños (p.xvi); el autor Navarro (2016) estableció las pautas de diseño (guidelines) más adecuadas a la hora de presentar información en contenidos educativos a niños de educación básica; Guevara (2015) utilizó los programas de Premiere, Illustrator, Photoshop y Pixton, para elaborar infografías de la identidad cultural del pueblo (Quitu – Cara en cochasqui), los resultados de esta investigación tuvieron un impacto social; el autor Rangel (2013) logró justificar cómo la aplicación del libro naturaleza viva 4 combinado con la tecnología de realidad aumentada, ocasionó un gran interés por aprender de parte de los estudiantes y facilitó la enseñanza por parte del maestro (p.117); sin embargo, estos estudios no mostraron el desempeño en la generación de aprendizajes de cada plataforma aplicada. Moreno, Simancas, y Payares (2016) determinaron que los docentes tienen problemas con los usos técnicos y didácticos de las TIC (p.vi); sin embargo, esta investigación solo determinó que los docentes tienen problemas con el uso de las tic, más no existe ningún diseño multimedia aplicado a los estudiantes, que demuestre potenciar el aprendizaje de los estudiantes.

### 1.2. EFICACIA DE LAS TICS EN LA EDUCACIÓN

Las TICs en la educación es un fenómeno innovador y tecnológico, su objetivo es facilitar la adquisición del conocimiento. En esa medida es posible que los estudiantes puedan aprender desde la práctica, para mejorar sus competencias y crear nuevos canales de comunicación y participación, ya que durante el proceso de enseñanza-aprendizaje el estudiante adquiere de una serie de condiciones que le van a facilitar la adquisición de conocimientos. Claro está, que la realización de las tareas no solo debe ser desarrollada por el estudiante, sino que también exigen ser apropiadas en primera medida por el educador. Por ello; es importante incluir los diseños multimedia en los entornos virtuales de aprendizaje, ya que forman un espacio de interacción entre el profesor y el estudiante; y a la vez, permite colocar materiales digitales y didácticos en un diseño previo, que establezca actividades de aprendizaje que ayuden a los estudiantes a lograr los objetivos planteados. También crean espacios de discusión y trabajo en grupos de investigación, y se pueden implementar comunidades virtuales y redes de aprendizaje en torno a temas de interés común.

### 1.3. IMPORTANCIA Y ALCANCE DEL NIVEL INTERACTIVO MULTIMEDIA EN EL APRENDIZAJE

La interactividad es un diálogo entre usuarios y contenido, donde diseño y realización son factores principales para captar la atención, pues el éxito depende de que la persona, receptor o usuario consiga relacionarse totalmente con la presentación. Para ello, la investigación utilizó 3 niveles de interactividad, para medir el desempeño interactivo de los seis diseños multimedia aplicados a los niños.

#### 1.3.1. NIVEL INTERACTIVO BAJO

- Lee cuentos, ve gráficos, imágenes, fotografías, dibujos, cuentos, entrevistas, escucha sonidos y ve videos.
- No puede utilizar los botones de navegación para desplazarse, a través de la herramienta multimedia.
- No puede navegar por los vínculos del diseño multimedia.
- Utiliza la navegación solo como receptor (Unidireccional).

#### 1.3.2. NIVEL INTERACTIVO MEDIO

- Además de ver contenidos audiovisuales, también puede redactar cartas, escribir cuentos, crear sonidos, audios y gráficos animados dentro de los mismos.
- Utiliza los botones de navegación, para arrastrar, señalar, aparear, soltar y comprimir, entre otros; a través, del diseño multimedia.
- Navega por los vínculos del diseño multimedia y envía mensajes de chat y realiza comentarios a un solo receptor.
- Utiliza la navegación como receptor Emisor (Bidireccional).

#### 1.3.3. NIVEL INTERACTIVO ALTO

- Utiliza los contenidos audiovisuales para enviar mensajería, chat y los juegos de aprendizaje los realiza en tiempo real con varios receptores.
- Utiliza los botones de navegación para compartir, organizar, mover y arrastrar objetos, gráficos, Utiliza los botones de navegación para compartir, organizar, mover y figuras o imágenes interactivas en 3D, dentro de las actividades de aprendizaje de la multimedia.
- Navega por los vínculos del diseño multimedia y hace comentarios, envía mansajes y comparte sus publicaciones a varios receptores. de las actividades de aprendizaje de la multimedia. s vínculos del diseño multimedia y hace comentarios, envía mansajes y comp
- Utiliza la navegación como receptor varios emisores (Multidireccional). Utiliza la navegación como receptor varios emisores (Multidireccional).

# 2. METODOLOGÍA 2. METODOLOGÍA

### 2.1. POBLACIÓN Y MUESTRA 2.1. POBLACIÓN Y MUESTRA

Se realizó una muestra aleatoria simple, es decir, que todos los individuos contaron con la misma Se realizó una muestra aleatoria simple, es decir, que todos los individuos oportunidad de ser elegidos (Casal y Mateu, 2003).

Para tomar la muestra poblacional se utilizó la fórmula de muestreo propuesta por los autores Murray Para tomar la muestra poblacional se utilizó la fórmula de muestreo propuesta y Larry (2005) ("¿Cómo determinar el tamaño de la muestra poblacional?", s.f.) para población finita dónde: muestra populacional do muestra populacional

- N = Total de la población N = Total de la población
- n= Total de la muestra poblacional a obtener n= Total de la muestra poblacional a obtener
- σ = Desviación estándar de la población (0.5)  $\frac{1}{2}$  = Design estándar de la población estándar de la población de la población de la población de la población de la población de la población de la población de la población de la población de la población de la po  $\mu$  estandar de la población  $(0.9)$
- $Z =$  Valor del nivel de confianza  $95\%$  (1.96)
- $e=$  Valor aceptable de error muestral  $5\%$  (0.05)

$$
n = \frac{Z^2 \sigma^2 N}{e^2 (N-1) + Z^2 \sigma^2} \tag{1}
$$

El resultado del tamaño de la muestra fue de 234,44 estudiantes de 600 estudiantes, quedando 235 niños como tamaño final de la muestra poblacional de la básica primaria de la Institución Educativa María Cristina Arango del Municipio de Neiva (Huila – Colombia).

A continuación se presenta la distribución de la muestra poblacional en la Tabla 1.

**Tabla 1.** Distribución de la Muestra Poblacional.

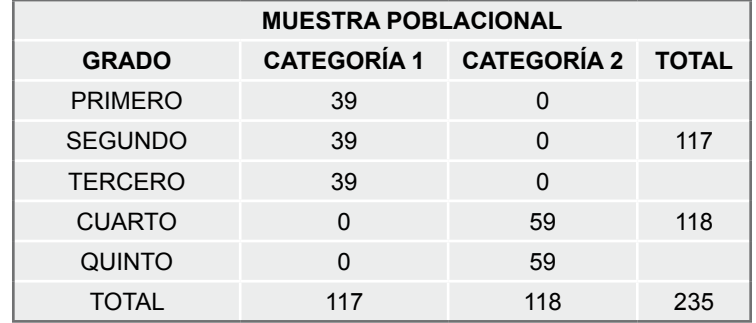

**Fuente:** elaboración propia.

### 2.2. PRUEBAS DE DESEMPEÑOS

Para la aplicación de cada multimedia se utilizaron dos instrumentos de observación, el de observación grupal y la lista de cotejo, cada uno con sus criterios evaluativos definidos y con rango valorativo mixto. El formato de observación grupal midió el interés y el aprendizaje significativo de los estudiantes, el rango valorativo cuantitativo fue de 1 a 5 , en donde 5 era el más alto. En cuanto al rango valorativo cualitativo el 1 era Nunca, el 2 Casi nunca, el 3 A veces, el 4 Casi Siempre y el 5 Siempre. Para el análisis de resultados de este formato se le asignó un valor en pesos de 1, 3 y 5 , en donde 1 recogía la información de Nunca, Casi nunca y A veces, el 3 recogía la información de Casi siempre y 5 el de Siempre. El formato de la lista de cotejo midió el nivel de interactividad de los diseños multimedia aplicados a los estudiantes, el rango valorativo cuantitativo fue el 1, 3 y 5 , en donde el 5 era el más alto. El rango valorativo cualitativo era el 1 Nivel Bajo, 3 Nivel Medio y 5 Nivel Alto. También se realizó una evaluación para evidenciar el aprendizaje de los estudiantes durante la aplicación de cada multimedia.

Las pruebas de desempeño analizadas midieron tres parámetros: el nivel de interactividad de cada multimedia, el interés y el aprendizaje significativo de los estudiantes. Para ello; se realizó el análisis correlacional y el análisis de los promedios ponderados de las variables de estudio.

### 2.3. HIPÓTESIS

Las hipótesis que orientaron este proyecto de investigación son las siguientes:

#### **-** *Hipótesis 1 (H1):*

A mayor nivel interactivo de un diseño multimedia educativo, mayor motivación e interés de los estudiantes en el aprendizaje.

#### **-** *Hipótesis 2 (H2):*

La multimedia educativa con alto nivel de interactividad, fomenta el aprendizaje significativo entre los estudiantes y los mantiene concentrados.

#### **-** *Hipótesis 3 (H3):*

Los desempeños de un diseño multimedia dependen de las opciones de interactividad que ofrece la misma.

#### **-** *Hipótesis 4 (H4):*

El nivel de interactividad más alto de un diseño multimedia depende del número de receptores con quien el estudiante interactúe dentro de la misma.

#### **-** *Hipótesis 5 (H5):*

La aplicación de diseños multimedia en grupos heterogéneos de estudiantes, generan un mayor nivel de interactividad en su aprendizaje.

### 2.4. INSTRUMENTOS DE INVESTIGACIÓN

Se utilizó la encuesta como instrumento de recolección de datos bajo el enfoque cuantitativo y se aplicó de manera personal, solo a la muestra poblacional del experimento. El cuestionario constaba de 15 preguntas, ocho preguntas con opción de tres respuestas, donde solo se podía seleccionar una única respuesta. Las preguntas del 9 al 12 con opción de cuatro respuestas, solo se podían seleccionar dos respuestas por pregunta. Las preguntas 13 y 14 con opción de seis respuestas, solo se debían seleccionar dos opciones de respuesta. Y la última pregunta, con opción de seis opciones de respuesta, se podían seleccionar las que considerará a su propio criterio.

Otro instrumento utilizado fue el registro de observación grupal. Esta ficha de observación tiene cinco criterios a evaluar: el liderazgo y motivación, el trabajo cooperativo, el interés, la aptitud y actitud y el aprendizaje significativo. Cada uno de estos criterios lo evaluaban tres subcriterios, con una valoración cualitativa y cuantitativa como se explicó anteriormente en las pruebas de desempeño.

El último instrumento utilizado para la recolección de datos fue la lista de cotejo, utilizada para medir el rango de interactividad de cada uno de los seis diseños multimedia. La lista de cotejo contenía una escala valorativa cualitativa y cuantitativa de tres niveles: El nivel bajo (1), el nivel medio (3) y el nivel alto (5). Cada nivel con factores o rangos que lo evaluaban.

### 3. RESULTADOS  $\frac{1}{2}$ . Resultados de Sultados de Sultados de Sultados de Sultados de Sultados de Sultados de Sultados de Su

#### 3.1. ANÁLISIS CORRELACIONAL ENTRE NIVEL DE INTERACTIVIDAD Y EL INTERÉS DE LOS ESTUDIANTES LIJIJ LURRELALIUNAL ENTRE NIVEL DE INTER<br>DÉSERTIOS ESTUDIANTES

**Correlación Interactividad Vs Interés**

250 200 INTERÉS<br>(Número de Estudiantes) **(Número de Estudiantes)**  $y = 0,6756x + 25,411$  $R^2 = 0.8476$ 150 100 ă 50 0 0 50 100 150 200 250 **INTERACTIVIDAD (Número de Estudiantes)**

### **Figura 1.** Análisis Correlacional entre el Nivel de Interactividad y el Interés de los Estudiantes. **Fuente:** elaboración propia.

La Figura 1 muestra el análisis correlacional entre el nivel de interactividad y el interés de los estudiantes, sus resultados evidencian un coeficiente de correlación de 0,8476, lo cual indica que la correlación entre estas variables es fuerte. A medida que la interactividad aumenta, el interés de los estudiantes también aumenta.

### 3.2. ANÁLISIS CORRELACIONAL ENTRE NIVEL DE INTERACTIVIDAD Y EL APRENDIZAJE SIGNIFICATIVO DE LOS ESTUDIANTES

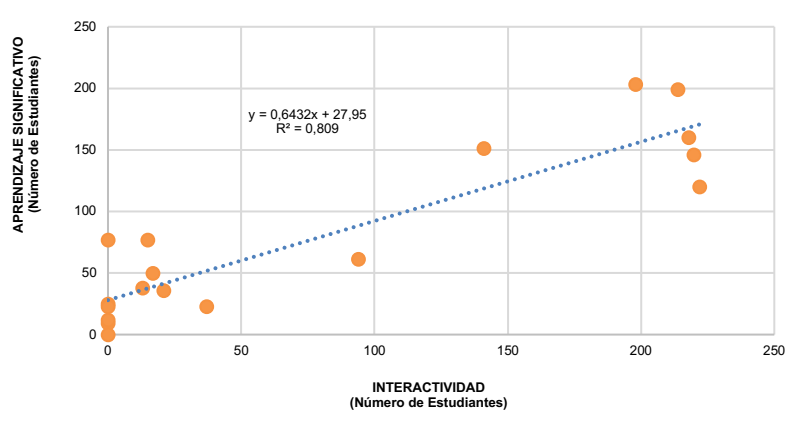

**Correlación Interactividad Vs Aprendizaje Significativo**

**Figura 2.** Análisis Correlacional entre el Nivel de Interactividad y el Aprendizaje Significativo de los Estudiantes. **Fuente:** elaboración propia.

**Fuente:** elaboración propia. la correlación entre estas variables es fuerte. A medida que la interactividad aumenta, el aprendizaje significativo de los estudiantes también aumenta. coeficiente de correlación de o,809, lo cual indica que la correlación entre estas que la correlación entre es<br>Entre estas entre estas de la correlación entre estas de la correlación entre estas de la correlación entre es La Figura 2 muestra el análisis correlacional entre el nivel de interactividad y el aprendizaje significativo de los estudiantes, sus resultados evidencian un coeficiente de correlación de 0,809, lo cual indica que

#### 3.3. ANÁLISIS CORRELACIONAL ENTRE EL INTERÉS Y EL APRENDIZAJE SIGNIFICATIVO DE LOS ESTUDIANTES 3.<br>3. ANÁLISIS CORRELACIÓN ENTRE EL INTERÉS Y EL INTERÉS Y EL INTERÉS Y EL INTERÉS Y EL INTERÉS Y EL INTERÉS Y EL APRENDIZAJE SIGNIFICATIVO DE LA TRANDIZAJE SIGNIFICATIVO DE LA TRANDIZAJE SIGNIFICATIVO DE LA TRANDIZAJ EN LA<br>LOS EN LOS ESTUDIANTES

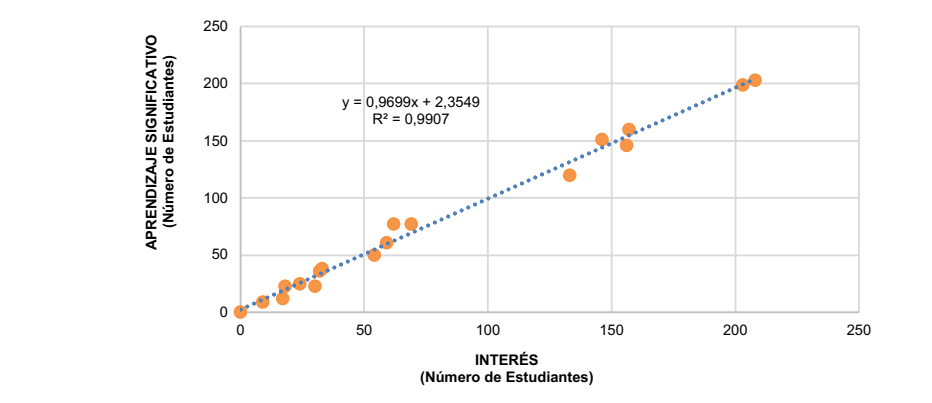

#### **Interés Vs Aprendizaje Significativo**

**Figura 3.** Análisis Correlacional entre el Interés y el Aprendizaje Significativo de los Estudiantes. **Fuente:** elaboración propia. significativo de los estudiantes, sus resultados evidencian un coeficiente de correlación de 0,9907, lo cual indica que la correlación entre estas variables estas variables entre entre entre estas variables estas variables entre entre entre entre entre entre entre entre entre entre entre entre entre

La Figura 3 muestra el análisis correlacional entre el interés y el aprendizaje significativo de los estudiantes, sus resultados evidencian un coeficiente de correlación de 0,9907, lo cual indica que la correlación entre estas variables es fuerte. A medida que el interés aumenta, el aprendizaje significativo de los estudiantes también aumenta. estudiantes también aumenta.

### 3.4. ANÁLISIS DE PROMEDIOS PONDERADOS DE LOS DISEÑOS MULTIMEDIA

Para evaluar el desempeño de cada diseño multimedia aplicado, se calculan promedios ponderados utilizado como referencia el número 1 para el nivel más bajo (Nunca, Casi Nunca y A Veces), el número  $3$  para el nivel medio (Casi siempre) y el número  $5$  para el nivel alto (Siempre).

La fórmula del promedio ponderado utilizada:

$$
P = \frac{1 * N_1 + 3 * N_3 + 5 * N_5}{N_1 + N_3 + N_5}
$$
 (2)

**Tabla 2.** Análisis Promedios Ponderados del Nivel de Interactividad de los

Donde *Ni =número de estudiantes en el nivel i.*

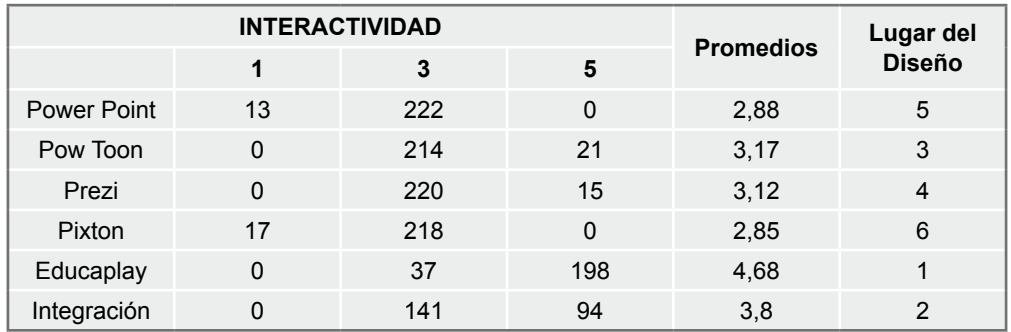

**Tabla 2.** Análisis Promedios Ponderados del Nivel de Interactividad de los Estudiantes.

**Fuente:** elaboración propia.

La Tabla 2 muestra los números de estudiantes en cada nivel (1, 3 o 5), y del lado derecho muestra los resultados de los promedios ponderados del nivel de interactividad de cada uno de los seis diseños multimedia aplicados, con estos resultados se puede demostrar que el diseño multimedia con el nivel más alto de interactividad fue Educaplay con el promedio más alto (4,68). Luego le sigue el diseño multimedia de Integración Audiovisual con un promedio ponderado de (3,8). En su orden descendente de promedio, el tercer lugar fue para el diseño multimedia Pow Toon con un promedio de (3,17), el cuarto lugar es para el diseño Prezi con (3,12) de promedio ponderado, el quinto lugar fue el diseño Power Point con un promedio de (2,88) y el último lugar fue para el diseño Pixton con un promedio de (2,85).

**Tabla 3.** Análisis Promedios Ponderados del Interés de los Estudiantes.

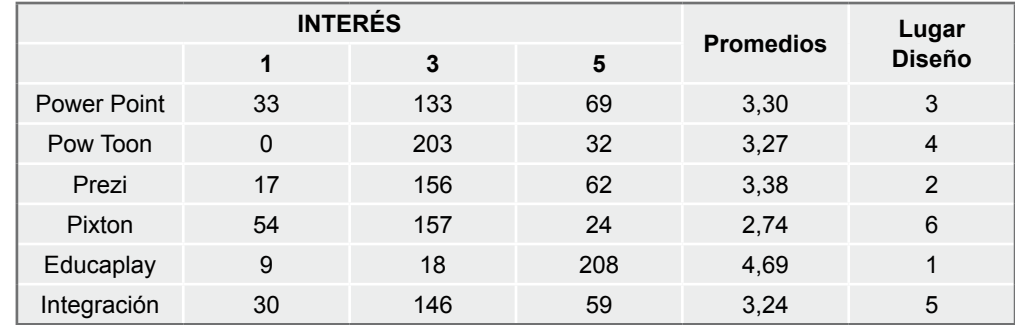

**Fuente:** elaboración propia.

La Tabla 3 muestra los números de estudiantes en cada nivel (1, 3 o 5), y del lado derecho muestra los resultados de los promedios ponderados del interés de los estudiantes en cada uno de los seis diseños multimedia aplicados, con estos resultados se puede demostrar que el diseño multimedia con el nivel más alto del interés de los estudiantes fue Educaplay con el promedio más alto (4,69). Luego le sigue el diseño multimedia Prezi con un promedio ponderado de (3,38). En su orden descendente de promedio, el tercer lugar fue para el diseño multimedia Power Point con un promedio de (3,30), el cuarto lugar es para el diseño Pow Toon con (3,27) de promedio ponderado, el quinto lugar fue el diseño Integración Audiovisual con un promedio de (2,24) y el último lugar fue para el diseño Pixton con un promedio de  $(2,74)$ .

| <b>APRENDIZAJE SIGNIFICATIVO</b> |                   |     |     | <b>Promedios</b> | Lugar del     |
|----------------------------------|-------------------|-----|-----|------------------|---------------|
|                                  |                   | 3   | 5   |                  | <b>Diseño</b> |
| <b>Power Point</b>               | 38                | 120 | 77  | 3,33             | 3             |
| Pow Toon                         | $\Omega$          | 199 | 36  | 3,30             | 5             |
| Prezi                            | $12 \overline{ }$ | 146 | 77  | 3,55             | 2             |
| Pixton                           | 50                | 160 | 25  | 2,78             | 6             |
| Educaplay                        | 9                 | 23  | 203 | 4,65             |               |
| Integración                      | 23                | 151 | 61  | 3,32             |               |

**Tabla 4.** Análisis Promedios Ponderados del Aprendizaje Significativo de los Estudiantes.

**Fuente:** elaboración propia.

La Tabla 4 muestra los números de estudiantes en cada nivel (1, 3 o 5), y del lado derecho muestra los resultados de los promedios ponderados del Aprendizaje Significativo de los estudiantes en cada uno de los seis diseños multimedia aplicados, con estos resultados se puede demostrar que el diseño multimedia con el nivel más alto de Aprendizaje Significativo de los estudiantes fue Educaplay con el promedio más alto (4,65). Luego le sigue el diseño multimedia Prezi con un promedio ponderado de (3,55). En su orden descendente de promedio, el tercer lugar fue para el diseño multimedia Power Point con un promedio de (3,33), el cuarto lugar es para el diseño Integración Audiovisual con (3,32) de promedio ponderado, el quinto lugar fue el diseño Pow Toon con un promedio de (2,30) y el último lugar fue para el diseño Pixton con un promedio de (2,78).

Por todo lo concluido anteriormente, se puede inferir que la multimedia con el desempeño más alto fue Educaplay, y Pixton registro el desempeño más bajo. El segundo lugar en interactividad fue Integración Audiovisual, en interés y aprendizaje significativo de los estudiantes la multimedia Prezi. El tercer lugar en interactividad fue Pow Toon, y en interés y aprendizaje significativo fue Power Point. El cuarto lugar en nivel de interactividad fue Prezi, y en interés de los estudiantes Pow Toon, y en aprendizaje significativo fue Integración Audiovisual. El quinto lugar en interactividad fue Power Point, y en interés de los estudiantes fue Integración Audiovisual, y en aprendizaje significativo fue Pow Toon.

### 3.5. ANÁLISIS DEL VALOR ABSOLUTO O PROMEDIOS PONDERADOS DE LOS DISEÑOS MULTIMEDIA Y LAS VARIABLES DE ESTUDIO

Para obtener los valores absolutos o promedios ponderados de las variables de estudio de cada software o diseño multimedia aplicado, se asignó un valor en peso a cada variable de estudio, por lo tanto; se utilizó como referencia el peso  $W_{i}$ =1 (Nivel Bajo) para la interactividad, el peso  $W_{i}$ =3 (Nivel Medio) para el interés de los estudiantes, y el peso  $W_{3}$ =5 (Nivel Alto) para el Aprendizaje Significativo. El objetivo principal de este proyecto de investigativo es mejorar el aprendizaje de los estudiantes de la básica primaria, por tal razón; se le asignó un peso 5 (Nivel alto) al aprendizaje Significativo. Se le asignó el peso de 3 (Nivel Medio) al interés ya que es el anclaje a su motivación por el aprendizaje y se obtiene, mantiene y aumenta en función de los elementos intrínsecos y extrínsecos a que se expone. Por esta obvia razón, le asignó un peso de 1 (Nivel Bajo) a la interactividad, ya que se refiere a todos estos sistemas que se emplean en la actualidad para que el estudiante interactúe con los contenidos de maneras diferentes, el grado de interactividad del diseño multimedia a que se expone el estudiante es el que determina que suba o baje su motivación o interés por su aprendizaje.

La fórmula utilizada:

$$
Pg = \frac{P_{interactividad}*(w_1) + P_{interés}*(w_2) + P_{aprendizaje}*(w_3)}{w_1 + w_2 + w_3}
$$
(3)

**Tabla 5.** Análisis Promedios Ponderados de las Variables de Estudio.

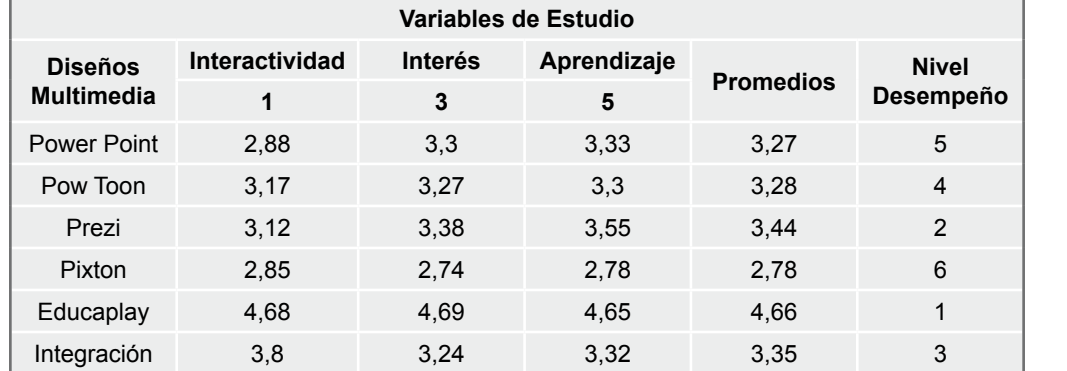

**Fuente:** elaboración propia.

La Tabla 5 muestra los resultados de los promedios ponderados de las variables de estudio en cada uno de los seis diseños multimedia aplicados, con estos resultados se puede demostrar que el diseño multimedia con el nivel más alto en función de las variables de estudio es el diseño multimedia Educaplay con un promedio ponderado de (4,66). En segundo lugar está el diseño multimedia Prezi, con un valor absoluto de (3,44). El tercer lugar es para el diseño multimedia Integración Audiovisual con un ponderado de (3,35). El cuarto lugar es para el diseño multimedia Pow toon con un promedio de (3,28). El quinto lugar es para el diseño multimedia Power Point con un promedio de (3,27) y el último lugar esta para el diseño multimedia Pixton, con un ponderado de (2,78). De ello, se puede inferir, que luego de asignarle el valor en peso a las variables de estudio se pudo demostrar que la multimedia con mayor promedio ponderado fue Educaplay.

### 3.6. ANÁLISIS PONDERADO COMPARATIVO DE LAS VARIABLES DE ESTUDIO Y LOS DISEÑOS MULTIMEDIA

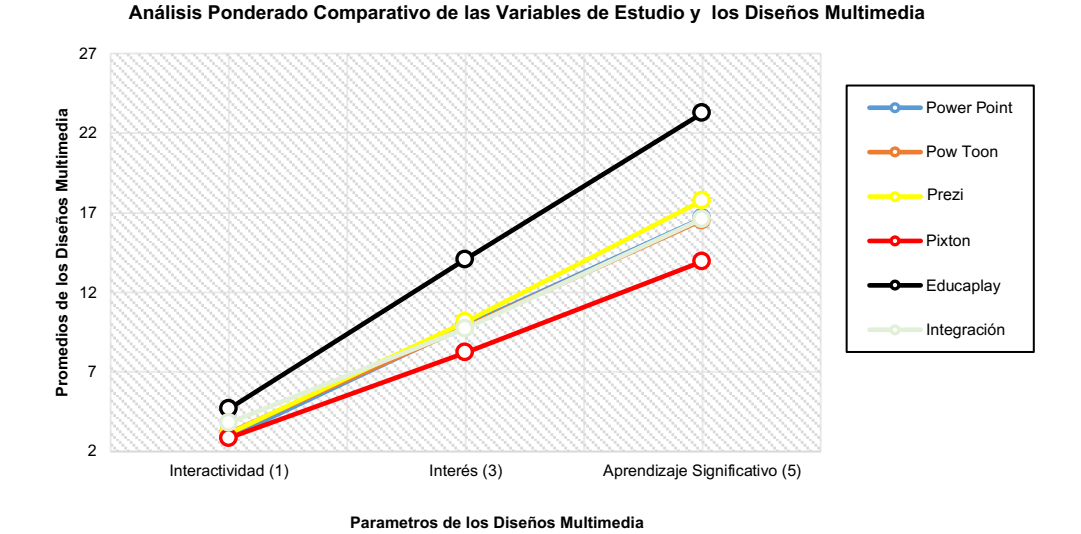

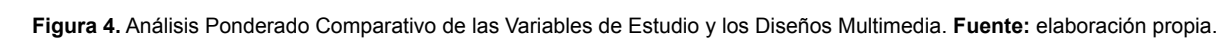

La Figura 4 muestra el análisis ponderado comparativo de las variables de estudio y los diseños multimedia, con estos resultados se puede demostrar que a medida que el aprendizaje significativo aumenta el interés<br>. aumenta, el interés y el aprendizaje aumenta. Aquí se evidencia que para lograr un buen aprendizaje estudio y los diseños multimedia, con estos resultados resultados resultados resultados resultados resultados r en los estudiantes hay que aumentar el interés de los mismos con un diseño multimedia que mantenga un alto de desempeño interactivo, en este caso la multimedia interactiva creada en la plataforma de  $\alpha$  multimedia aumenta, el interés y el aprendizaje aumenta. Aquí se evidencia aumenta. Aquí se evidencia aumenta aumenta. Aquí se evidencia aumenta aumenta aumenta aumenta. Aquí se evidencia aumenta aumenta aumenta aume aumenta, igualmente pasa con la interactividad, a medida que el nivel de desempeño de la multimedia Educaplay.

# 4. DISCUSIÓN Y CONCLUSIONES

### 4.1. DISCUSIÓN

Este trabajo de investigación tuvo como objetivo analizar el desempeño de seis diseños multimedia (Power Point, Pow Toon, Prezi, Pixton, Educaplay e Integración Audiovisual) comparando la interactividad, el interés y el aprendizaje que generan en el aprendizaje integral en la básica primaria. La encuesta aplicada a los estudiantes dio como resultado la aplicación de diseños multimedia acordes a las necesidades y gustos de los estudiantes, por consiguiente las herramientas multimedia aplicadas fueron bien diseñadas (Gutiérrez, 1996). Esto nos confirma que la participación del estudiante en la creación de diseños multimedia, generan más el interés en su aprendizaje, teniendo en cuenta si articulamos estos diseños con los planes de estudio de manera efectiva. El resultado del trabajo investigativo confirma las hipótesis H1 y H2. El desempeño del diseño multimedia educaplay indica el nivel interactivo más alto en el interés y aprendizaje significativo del estudiante (Aguirre y Garcés, 2015; Callaguazo y Barba, 2017; Valverde, 2016).

Esto quiere decir que la multimedia educaplay presenta un mejor desempeño en el aprendizaje integral de los estudiantes y por consiguiente es efectiva su aplicación en entornos escolares para lograr aprendizajes significativos. Otro hallazgo confirma la hipótesis H3 y H4. Los desempeños del diseño multimedia Educaplay con el más alto nivel de interactividad dependió de sus opciones de interactividad y el número de receptores con quien el estudiante interactuó (Aparici y Silva, 2012; Estebanell, 2007; Rost, 2001; Aguirre y Garcés, 2015; Pérez, 2014). Este hallazgo nos confirma que el éxito de la aplicación de la multimedia educaplay dependió de sus opciones interactivas de navegación, y obviamente esto permitió una mejor interactividad multidireccional (varios usuarios), otro aspecto importante de resaltar fue que las actividades aplicadas en el diseño multimedia educaplay fueron creadas teniendo en cuenta los gustos y necesidades de los estudiantes. Tambien se confirmó la hipótesis H5.

El efecto de la aplicación a grupos heterogéneos de un diseño multimedia evidenció un mayor nivel de interactividad de la multimedia Educaplay en el aprendizaje de los estudiantes (López *et al.*, 2017). Este hallazgo confirma que la aplicación del diseño multimedia Educaplay a niños y niñas, genera un mejor aprendizaje significativo entre ellos; la diferencia de sexos los motiva a mantener una reflexión dialógica entre sus gustos e intereses, conllevándolos a mantener una interactividad equilibrada.

Se evidencia que entre los seis diseños multimedia aplicados en esta investigación, el que presentó un mayor nivel de su desempeño en el aprendizaje integral de los estudiantes de primaria, fue el diseño multimedia Educaplay, esto se debe a que el diseño fue creado teniendo en cuenta los gustos y necesidades de los estudiantes, a la calidad interactiva de navegación que ofrece la misma y a la integración de niños y niñas en el momento de interactuar con la herramienta digital.

### 4.2. CONCLUSIONES

Los resultados nos muestran que a medida que aumenta la interactividad de la multimedia Educaplay, también aumenta el interés en el aprendizaje de los estudiantes, el impacto significativo que causa este diseño multimedia en la institución, la transforma en una experiencia significativa dentro de la misma.

También cabe resaltar que el desempeño de la multimedia Educaplay se debe a la variedad de vínculos de navegación para poder interactuar con mayor fluidez con otros usuarios, esto no quiere decir que las otras cinco multimedias que se aplicaron en esta investigación sean malas. Pues en el caso de la multimedia Pixton que obtuvo el desempeño más bajo, fue porque la plataforma tiene escasez de vínculos de navegación y la interacción es muy limitada, pero mantiene también su desempeño directamente proporcional con las variables de estudio, pero en menor escala, igualmente con el resto de diseños multimedia aplicados.

Las implicaciones se enmarcan en dos aspectos importantes, el primero es la aplicación de un recurso multimedia que logre demostrar y superar la interactividad del recurso multimedia Educaplay aplicado en esta investigación. Esto con el fin de encontrar siempre la multimedia con el mayor nivel de

interactividad en el aprendizaje integral de los estudiantes. El segundo aspecto, es subir el interés de los docentes, para aplicar y crear adecuadamente diseños multimedia interactivos en la enseñanza – aprendizaje de los educandos. Para futuras investigaciones sobre la misma, se requiere la continuación de los logros efectivos de esta investigación con poblaciones de niños con características similares o diferentes, o con población de niños con habilidades diferentes.

### REFERENCIAS BIBLIOGRÁFICAS

- *¿Cómo determinar el tamaño de la muestra poblacional?* (s.f.). QuestionPro. [https://www.](https://www.questionpro.com/blog/es/como-determinar-el-tamano-de-una-muestra/) [questionpro.com/blog/es/como-determinar-el-tamano-de-una-muestra/](https://www.questionpro.com/blog/es/como-determinar-el-tamano-de-una-muestra/)
- **Aguirre, G. L., y Garcés, M. T.** (2015). D*esarrollo de Actividades Educativas Multimedia con Herramienta Educaplay para Cuarto Año de Educación General Básica.* (Trabajo de Titulación Docencia en Informática). UTMACH, Unidad Académica de Ciencias Sociales, Universidad Técnica de Machala, Ecuador. <http://repositorio.utmachala.edu.ec/handle/48000/4218>
- **Aparici, R., y Silva, M.** (2012). Pedagogía de la Interactividad. *Comunicar, XIX*(38), 51-58. [https://](https://www.redalyc.org/pdf/158/15823083007.pdf) [www.redalyc.org/pdf/158/15823083007.pdf](https://www.redalyc.org/pdf/158/15823083007.pdf)
- **Callaguazo, M. E., y Barba, M. A.** (2017). Aplicación de la Técnica Informática Educaplay como Estratégia para el Aprendizaje de las biomoléculas en los Estudiantes de Bachillerato de la Unidad Educativa Andrés F.Cordova - Cañar, Ecuador. *Revista Scientific, 2(6), 174-195.* [https://](https://doi.org/10.29394/scientific.issn.2542-2987.2017.2.6.9.174-195) [doi.org/10.29394/scientific.issn.2542-2987.2017.2.6.9.174-195](https://doi.org/10.29394/scientific.issn.2542-2987.2017.2.6.9.174-195)
- **Casal, J., y Mateu, E.** (2003). Tipos de muestreo. *Rev. Epidem. Med. Prev*, *1*(1), 3-7. [https://es.slideshare.](https://es.slideshare.net/Pandrearodriguez/3-tipos-de-muestreo) [net/Pandrearodriguez/3-tipos-de-muestreo](https://es.slideshare.net/Pandrearodriguez/3-tipos-de-muestreo)
- **Castillo, L., Puga, K., y Gómez, J. E.** (2018). El Diseño y Construcción de Animaciones como un Objeto del Aprendizaje de las Diversas Técnicas de Integración. *Revista Electrónica AMIUTEM, 5*(2), 108.
- **Estebanell, M.** (2002). Interactividad e Interacción. *Revista Latinoamericana de Tecnología Educativa, 1*(1), 26-28.<https://relatec.unex.es/article/view/497/395>
- **Gallegos, M. R.** (2017). *El uso del diseño interactivo y su influencia en el proceso enseñanza-aprendizaje de la asignatura ciencias naturales de los estudiantes del 4to año de educación general básica en la unidad educativa "Ecuador", parroquia la Unión del cantón Babahoyo, periodo lectivo 2017-2018.* Universidad Técnica De Babahoyo, Facultad De Ciencias Jurídicas, Sociales y De La Educación. [http://dspace.utb.edu.](http://dspace.utb.edu.ec/handle/49000/2703) [ec/handle/49000/2703](http://dspace.utb.edu.ec/handle/49000/2703)
- **Guevara, E. K.** (2015). *Producto Multimedial para la Revalorización de la Identidad Cultural del Pueblo Quitu-Cara en Cochasqui* (Tesis de Pregrado).<https://dspace.ups.edu.ec/handle/123456789/9701?locale=es>
- **Gutiérrez, A.** (2012). Educación Multimedia: Una Propuesta Desmitificadora. En Aparici, R. (Coord.) (1996), *La Revolución de los medios audiovisuales. Educación y Nuevas Tecnologías.* Ediciones de la Torre*.*  <http://roa.ult.edu.cu/bitstream/123456789/541/1/005.pdf>
- **López, M. G., Ríos, M. D. S., Rodríguez, K. G., Rodríguez, V. D., y Merino, O.** (2017). Tecnología en Educación Básica. *Pistas Educativas*, *38*(124), 126-133.
- **Mazur, M. C.** (2017). Un Camino al Aprendizaje Colaborativo Mediado por las TIC. *Revista del Profesorado en Ciencias Económicas, Experiencias*, (1), 39-43.
- **Moreno, L. D. C., Payares, G. A., y Simancas, K. Y.** (2016). *El uso de la TIC como herramientas para potencializar el aprendizaje en los niños de la Institución Educativa Cuarta Poza de Manga sede No. 1 Nuestra Señora del Socorro, grado (primaria*) (Trabajo de Grado). [http://repositorio.unicartagena.edu.co/bitstream/](http://repositorio.unicartagena.edu.co/bitstream/handle/11227/4969/TESIS%20A%c3%91O%202016%20%28Gabriela%20Payares%29%20CORREGIDA%20%281%29.pdf?sequence=1&isAllowed=y) [handle/11227/4969/TESIS%20A%c3%91O%202016%20%28Gabriela%20Payares%29%20](http://repositorio.unicartagena.edu.co/bitstream/handle/11227/4969/TESIS%20A%c3%91O%202016%20%28Gabriela%20Payares%29%20CORREGIDA%20%281%29.pdf?sequence=1&isAllowed=y) [CORREGIDA%20%281%29.pdf ?sequence=1&isAllowed=y](http://repositorio.unicartagena.edu.co/bitstream/handle/11227/4969/TESIS%20A%c3%91O%202016%20%28Gabriela%20Payares%29%20CORREGIDA%20%281%29.pdf?sequence=1&isAllowed=y)
- **Moulton, S. T., Turkay, S., y Kosslyn, S. M.** (2017). Does a Presentation's Medium Affect its Message? PowerPoint, Prezi, and Oral Presentations. *Plos One, 12*(10), e0186673. [https://doi.org/10.1371/](https://doi.org/10.1371/journal.pone.0178774) [journal.pone.0178774](https://doi.org/10.1371/journal.pone.0178774)
- **Navarro, Ó.** (2016). *Pautas para el diseño de materiales educativos multimedia en educación primaria* (Tesis doctoral). <http://hdl.handle.net/10578/10074>
- **Pérez, N. R.** (2014). *Influencia en el Uso de la Plataforma Educaplay en el Desarrollo de las Capacidades de Comprensión y Producción de Textos en el Area de Ingles en Alumnos de 1er año de Secundaria de la Institución Educativa Particular de Lima.* (Tesis de Maestría)*.* <http://tesis.pucp.edu.pe/repositorio/handle/123456789/5589>
- **Rangel, C. F.** (2013). *Proyecto de Aplicación de la Tecnología de Realidad Aumentada en el Aprendizaje como Técnica de Mejoramiento Pedagógico en Niños de 4to año Básico con la Asignatura de Ciencias Naturales* (Tesis doctoral Informatica y Multimedia).<http://repositorio.uide.edu.ec/handle/37000/1133>
- **Rost, A.** (2004). Pero, ¿de qué hablamos cuando hablamos de Interactividad? *Congresos ALAIC/ IBERCOM 20. GT 18 - Internet y sociedad de la información.* [https://docplayer.es/6302683-Pero-de](https://docplayer.es/6302683-Pero-de-que-hablamos-cuando-hablamos-de-interactividad-alejandro-rost.html)[que-hablamos-cuando-hablamos-de-interactividad-alejandro-rost.html](https://docplayer.es/6302683-Pero-de-que-hablamos-cuando-hablamos-de-interactividad-alejandro-rost.html)
- **Syafitri, A., Asib, A., y Sumardi, S.** (2018). An Application of Powtoon as a Digital Medium: Enhancing Students' Pronunciation in Speaking. *International Journal of Multicultural and Multireligious Understanding, 5*(2), 295-317. <https://ijmmu.com/index.php/ijmmu/article/view/359>
- **Valverde, A.** (2016). *El Software Educativo Educaplay como Recurso Didáctico para Optimizar el Proceso de Aprendizaje en la Escritura de los Niños de Segundo Año de Educación Básica de la Unidad Educativa Nueva Era del Cantón Ambato* (Trabajo de Grado)*.* [http://repositorio.uta.edu.ec/jspui/bitstream/123456789/23170/1/](http://repositorio.uta.edu.ec/jspui/bitstream/123456789/23170/1/Valverde%20Villac%c3%ads%20Aracelly%20de%20los%20%c3%81ngeles.pdf) [Valverde%20Villac%c3%ads%20Aracelly%20de%20los%20%c3%81ngeles.pdf](http://repositorio.uta.edu.ec/jspui/bitstream/123456789/23170/1/Valverde%20Villac%c3%ads%20Aracelly%20de%20los%20%c3%81ngeles.pdf)